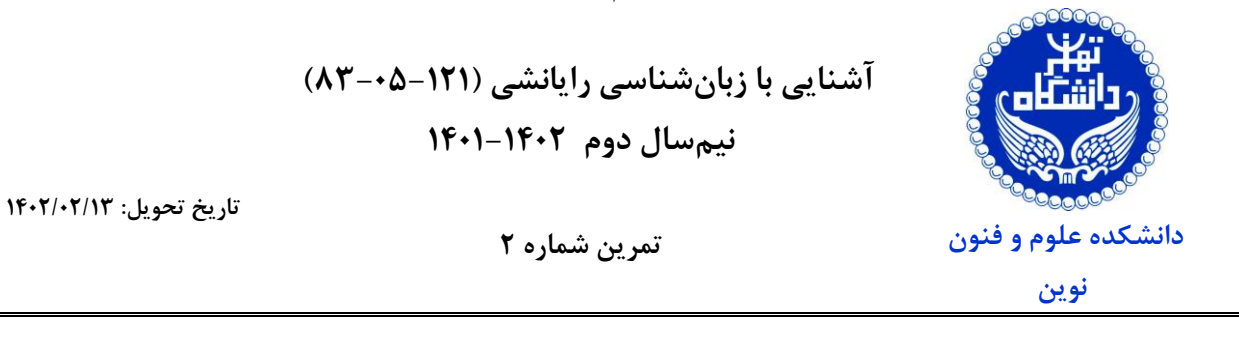

**.1 )%10( ]پژوهش: غلطهای امالیی و دستوری[** هدف از اين تمرين آشنايی با روش های اخیر در اصلاح املا و دستور زبان است. اين فرصت مناسبی است تا پيشرفتهای جديد در پردازش زبان طبيعی را بررسی کنید و بینش هایی را در مورد اینکه چگونه هوش مصنوعی حوزه اصلاح املا و دستور زبان را تغییر داده است، کسب کنید .

**1.1** در پردازش زبان طبیعی، چه تکنیک های پیشرفته ای برای اصالح امال و دستور زبان وجود دارد و **1** چگونه تحوالت اخیر در هوش مصنوعی، به ويژه در **مدلهای زبانی بزرگ )LLMs (**، به اين روش ها کمک کرده اند؟

**2.1** يک مقاله تحقیقاتی را که در **دو سال گذشته** منتشر شده و روش نوآورانه ای را برای اصالح امال يا دستور زبان معرفی کرده است، انتخاب کنید و خالصه ای کوتاه از يافته های مهم آن را ارائه دهید.

**.2 )٪35( ] پياده سازی: عبارات با قاعده [** هدف از اين تمرين آشنايی و تمرين با عبارات منظم 2 است.

2-1 مجموعه داده txt.textCorpus در اختیار شما قرار گرفته است. برای هر يک از قسمت های زير عبارت منظم و الگو مورد نیاز را ايجاد و نتايج خواسته شده هر قسمت را در فايل خروجی مرتبط با هر قسمت ارائه کنید .

- <sup>1</sup>. سطرهايی که به علامتهای «نقطه، سوال، علامت تعجب» ختم نشدهاند را به سطر بعدی بچسبانید.
	- .2 فضای خالی ابتدا و انتهای همه سطرها را حذف کنید.
	- .3 فضاهای خالی که دارای بیش از يک کاراکتر فاصله هستند را به يک فاصله تبديل کنید.
		- .4 اگر بیش از يک نیم فاصله در جايی استفاده شده، به يک نیمفاصله تبديل کنید.
- .5 اگر پیش از عالئم نگارشی » «، {، [، ،: ،، ؛، ؟، !« فضای خالی وجود دارد، حذف کرده و اگر پس از آن فضای خالی نیست يک فاصله اضافه کنید.

<sup>1</sup> Large Language Models

<sup>2</sup> Regular Expression

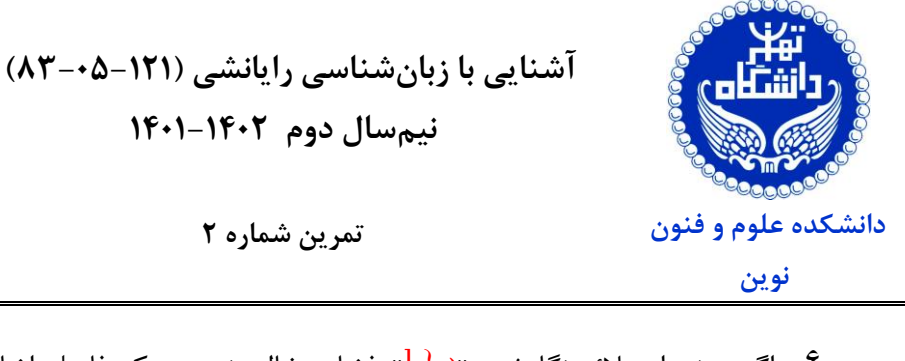

- .6 اگر پیش از عالئم نگارشی » ) ،}،]« فضای خالی نیست يک فاصله اضافه کنید و اگر پس از اين عالئم فضای خالی هست، آن را حذف کنید.
- .7 کاراکتر های غیر استاندارد فارسی را به کاراکتر های استاندارد فارسی تبديل کنید )برای دسترسی به لیست کامل آن به صفحه ویکی [الفبای فارسی](https://en.wikipedia.org/wiki/Persian_alphabet) مراجعه کنید).

2-2 به کمک کتابخانه های [هضم](https://github.com/roshan-research/hazm) و [پارسی ور](https://github.com/ICTRC/Parsivar) به صورت جدا تغییرات بخش قبل را اعمال و تعداد توکن و کاراکتر های متن نهايی را در قالب جدولی گزارش کنید.

2-۳ حال با توجه به پیکره نهايی که در بخش قبل نرمالسازی کرديد، برای موارد خواسته شده تابعی جدا بنويسید که الگوی خواسته شده را دريافت کرده و نتايج مورد نظر را برگرداند.

- <sup>1</sup>. به کمک عبارت منظم عددهای موجود به صورت حروف (يک، دو، سه و …) را به عدد استاندارد فارسی تبديل کنید .
- .2 به کمک عبارت منظم کلمات فارسی که دارای دو حرف بی صدا متوالی هستند را تشخیص دهید. به عنوان مثال، کلمه »کتاب« دارای دو حرف بی صدا متوالی »ک« و »ت« است.
- .3 به کمک عبارت منظم کلمات فارسی که شامل يک دنباله خاص از حروف هستند را تشخیص دهید. به عنوان مثال، کلمه «خورشید» شامل دنباله «شی» است.
- .4 به کمک عبارت منظم کلمات فارسی را که با يک حرف خاص شروع می شوند، تشخیص دهید. به عنوان مثال، کلماتی که با حرف »ب« شروع می شوند .
- .5 به کمک عبارت منظم در پیکره اولیه عدد هايی را که در هر دو نوشتار فارسی و عربی نوشته شدهاند را تشخیص دهید، به عنوان مثال، عدد «۴۵» می تواند به صورت «۴۵» (نوشتار فارسی) يا «۴۵» (نوشتار عربي) نوشته شود.
- .6 به کمک عبارت منظم فعل به اصطالخ مجهول که در فارسی از ساختار »ريشه + )ته/ده( + فعل شدن« ساخته می شود را تشخیص دهید.

**تاریخ تحویل: 1402/02/13**

▪ لباس زيبايی پوشید.

می خواهیم يک FST ساده طراحی و از آن استفاده کنیم.

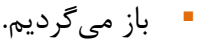

▪ من امروز کالس دارم.

- امروز هوا سرد است.
- به دانشگاه می رويم.
- هوای تهران آلوده است.

**آشنایی با زبان شناسی رایانشی )83-05-121( نيمسال دوم 1401-1402**

**تاریخ تحویل: 1402/02/13**

**.3 )٪15( ]نظری: مبدل با حالت محدود [** هدف از اين تمرين آشنايی با مبدل حالت متناهی است. به طور کلی، يک مبدل حالت متناهی يک مدل رياضی برای توصيف رفتار يک سيستم است که در هر لحظه فقط در يک حالت از مجموعه ای متناهی از حاالت قابل قبول قرار دارد و با در يافت ورودی های مختلف، بین این حالات تغییر می کند. برای طراحی یک مبدل حالت متناهی، باید ابتدا حالات، ورودیها و خروجیهای ممکن را شناسايی کنید. سپس بايد تابع انتقال و تابع خروجی را تعريف کنيد که نشان دهند با دريافت هر ورودي در هر حالت، مبدل به کدام حالت جديد منتقل می شود و چه خروجی را تولید میکند.

.1 FST را با استفاده از نماد های خروجی {ADJ ,V ,PREP ,N {طراحی کنید که همه جمالت زير را بپذيرد. FST شما دنباله کلمات زير را گرفته و دنباله گرامری آن را تولید می کند.

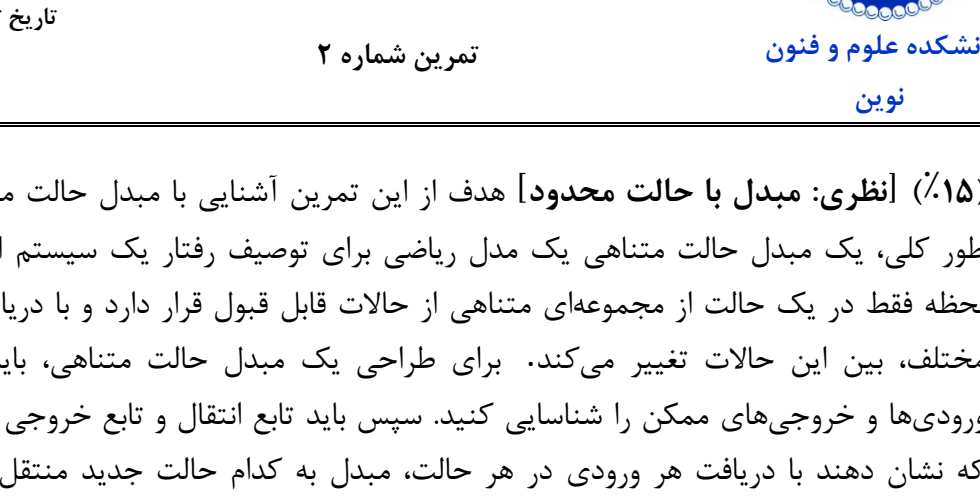

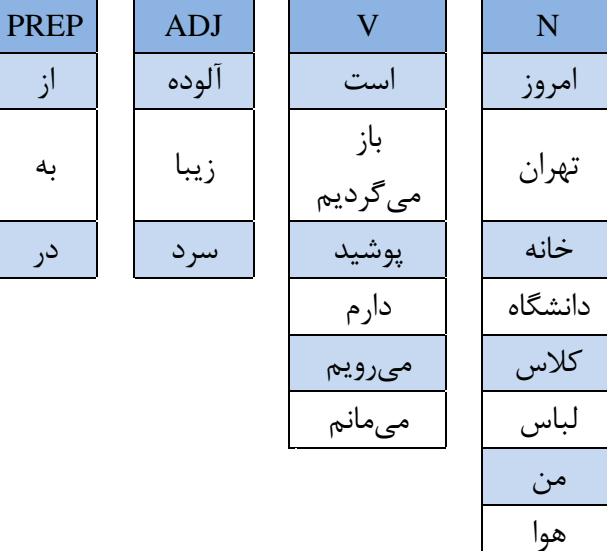

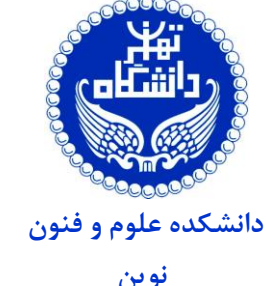

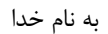

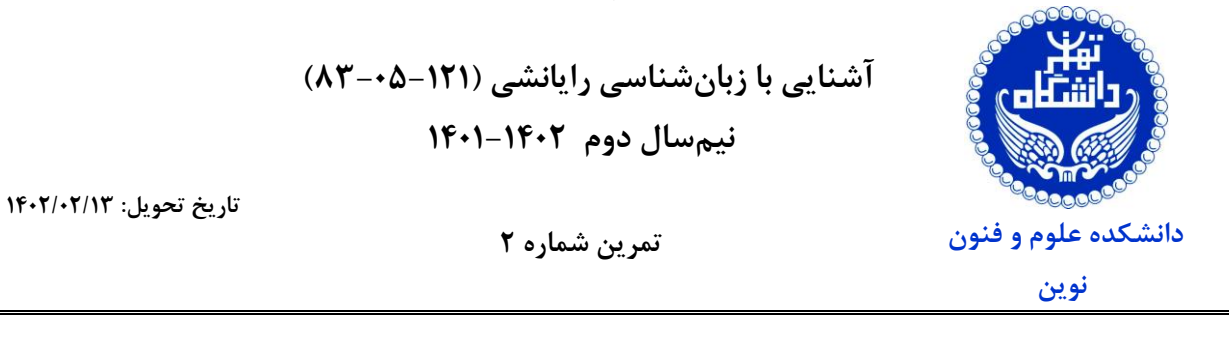

- ار ( G, Σ, Δ, q<sub>0</sub> F, δ(q, i), σ(q, w)) FST قسمت «1»، هفتتايی مرتبط با تعريف (Q, Σ, Δ, q<sub>0</sub> F, δ(q, i), σ(q, w) تعیین کنید. .3 با پیمايش جمالت زير در FST طراحی شده قسمت » 1«، خروجی مرتبط با پذيرش يا عدم پذيرش آن ها را تعیین نمايید. ▪ از تهران باز می گرديم. ▪ کالس زيبا در دانشگاه ▪ من امروز در خانه می مانم.
- **.4 )40٪( ]پياده سازی: ویراستار ساده [** هدف از اين تمر ين آموختن نحوه استفاده از الگوريتم فاصله لونشتاين است، که يک روش برای اندازه گیری شباهت بین دو رشته با شمارش حداقل تعداد ويرايش های (درج، حذف يا جايگزينی) لازم برای تبديل يک رشته به رشته ديگر است. اين الگوريتم می تواند برای بررس ی امالی کلمات با مقايسه يک کلمه غلط با لیستی از کلمات درست اماليی و پیشنهاد کلمه ای با کمتر ين فاصله ويرايش به عنوان اصالح ، استفاده شود.

برای پیادهسازی، شما به دو فايل نياز داريد: فايل story.txt شامل يک داستان با برخی کلمات غلط و فايل word\_list.csv يک ليست از کلمهها با املاي درست براي کلمات غلط آمده است. وظيفه شما اين است که يک برنامه پيادهسازی کنيد که برای هر کلمه غلط در فايل داستان، کلمات اصلاح شده را با استفاده از الگوريتم فاصله لونشتاين پیشنهاد دهد . سپس شما می بايست کلمهی با امالی غلط را با کلمهی با املای درستی که دارای کمترین فاصله ویرایش است جایگزین کنید. اگر پیشنهادهای چندگانهای با همان فاصله ويرايش وجود داشته باشد، شما میتوانيد يکی را به صورت تصادفی انتخاب يا از معیار های ديگری برای تعیین بهترين تطبیق استفاده و معیار استفاده خود را در گزارش شرح دهید.

نتايج بدست آمده را در قالب جدولی مشابه جدول زير گزارش کنید.

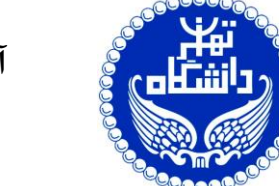

**آشنایی با زبان شناسی رایانشی )83-05-121( نيمسال دوم 1401-1402**

**تاریخ تحویل: 1402/02/13**

**تمرین شماره 2** 

**دانشکده علوم و فنون** 

 **نوین** 

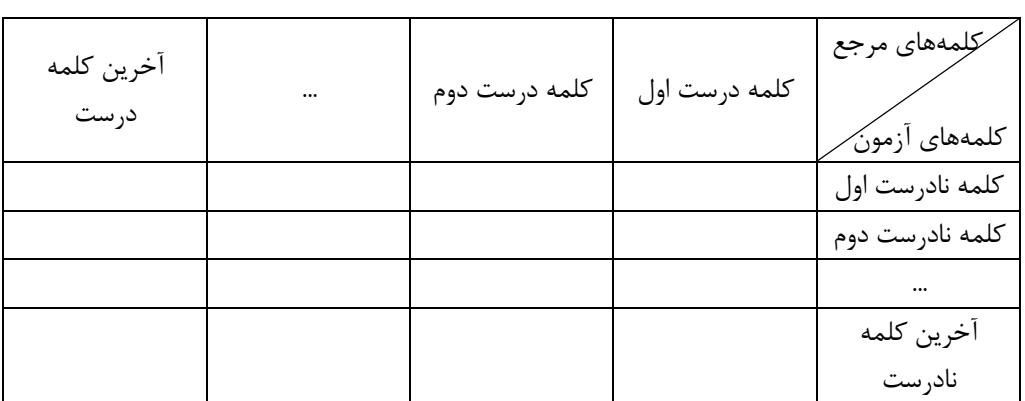

- همچنین بیان کنید؛ چه محدوديت هايی در استفاده از الگوريتم فاصله لونشتاين برای بررسی امال وجود دارد و چگونه می توان اين محدوديت ها را رفع کرد؟
- **.5 )**نمره اضافی **5%( ]پژوهش: چت جیپیتی 3 [** هدف از اينن تمنرين آشننايی بنا سیسنتمهای گفتگنو مبتنی بر هوش مصنوعی است. سیستم [چت جیپیتی](https://openai.com/blog/chatgpt/) شرکت OpenAI توانايی انجام گفتگوهای متننی به طور مشخص با زبان انگلیسی و حتی ديگر زبانها را در طینف گسنتردهای از موضنوعات، پشنتیبانی می کند. می توانید از سیستم، اطلاعاتی در مورد موضوع مشخصی بخواهید و درخواست نوشتن آن را بـا سبکهای خاصی بدهید (مانند؛ مقاله، شعر و ...). این سیستم قادر به تولید کد نیز است. در دسـترس بودن اين سیستم )از اواخر سال 2۰22( هم شور و شوق و هم نگرانیهايی را برانگیخته است. به طوری که متنی که تولید میکند ، کامال روان است، به حدی که تشخیص آن از متن نوشته شده توسنط ينک انسان اغلب دشوار است. از جمله نگرانیها، میتوان موارد زير را ياد کرد:
- ممکن است مردم توانايیهای آن را بیش از حد ارزيابی کنند و تشخیص ندهند که چه زمانی چیزی نادرست، و یا گمراهکننده ایجاد میکند.
- از آنجايی که برای تقلید و ايجاد متنی مشابه با متنی که ديده، آموزش دينده اسنت، ممکنن اسنت محتوای مغرضانه<sup>۴</sup> یا مضر<sup>۵</sup> تولید کند.

<sup>3</sup> ChatGPT

<sup>4</sup> Biased

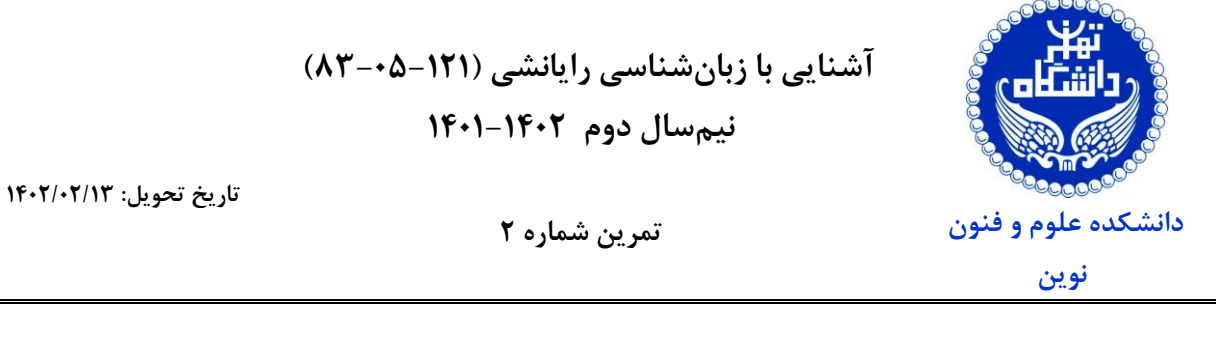

- اين سیستم مرجعهای خود را ذکر نمیکند، بنابراين ممکن است تا حد زينادی محتنوايی تولیندی، سرقت ادبی باشد که توسط انسان نوشته شده است.
- ممکنن است افـراد بـه نادرسـت ادعـای مالکیـت بـر خروجـی آن کننــد (بـه عنـوان مثــال، دانش آموزان/دانش جویان ممکن است از آن برای تقلب استفاده کنند).

۵-1 خودتان ChatGPT را آزمايش کنید )اين کار مستلزم ايجاد يک حساب کاربری در وب سايت OpenAI يا استفاده از اپلیکیشن **[zigap](https://cafebazaar.ir/app/com.smilinno.zigap)** است( به اين سوال پاسخ دهید: آيا فکر می کنید می تواند برای یادگیری شما مفید باشد (نه برای تقلب، بلکه برای بهبود درک شما از مفاهیم مورد مطالعه)؟ چرا و چرا نه؟

۵-2 چند نمونه از سواالت/پاسخهای مکالمه تان را به عنوان شواهدی از اينکه چگونه می تواند مفید (يا نامفید) باشد، ضمیمه کنید. می توانید صفحه نمايش عکسبرداری کنید يا قسمتهای مربوطه را به صورت متن الصاق کنید . فقط مطمئن شويد که واضح است کدام قسمتها، پرسشهای شما و کدام قسمتها، خروجی سامانه هستند. بدون در نظر گرفتن اين نمونه عکسها، پاسخ خود را مختصر )به عنوان مثال در 2-1 پاراگراف( نگه داريد .

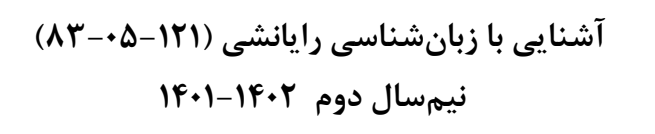

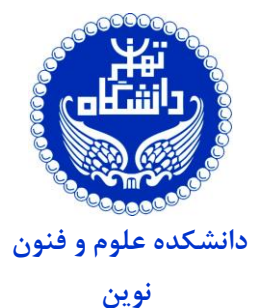

**تاریخ تحویل: 1402/02/13**

**تمرین شماره 2** 

## **راهنمای تحویل**

- ❖ انجام تمرين به صورت **تک نفره** است.
- ❖ جهت تحويل تمرين می بايست پیاده سازیها از پايه و بدون استفاده از کتابخانه های موجود انجام شود، اما در شرابط قید کتابخانه در صورت سوال، منعی ندارد.
- ❖ زمان مناسبی را برای نوشتن و آماده سازی گزارش در نظر بگیريد، چرا که نیمی از نمره هر سوال، بر اساس گزارش تحويلی است.
- ❖ در صورت استفاده از **کدهای آماده** ، دلیل استفاده، کامنتگذاری و توضیحات کافی، ضروری است، در غیر اينصورت تقلب تلقی می گردد.
- ❖ گزارش های تمرين خود را در مسیر documentation و اطالعات مرتبط با پیادهسازیها نیز در مسیر source قرار داده شوند.
- ◆ لطفــا گــزارش، فايــل کــدها و ســـاير ضـــمائم مـــورد نيـــاز را بـــا فرمـــت [h.veisi@ut.ac.ir](mailto:h.veisi@ut.ac.ir) ايمیل به CL\_YourFamilyName\_YourStNo\_HW#.zip ارسال فرمائید.
- ❖ برای اطالعات بیشتر به [صفحه درس](https://dsp.ut.ac.ir/courses/y1401/introduction-to-computational-linguistics/) به آدرس [https://dsp.ut.ac.ir/courses/y1401/introduction-to-computational](https://dsp.ut.ac.ir/courses/y1401/introduction-to-computational-linguistics) [linguistics](https://dsp.ut.ac.ir/courses/y1401/introduction-to-computational-linguistics) مراجعه کنید.
- در صورت وجود سوال، ابهام و درخواست راهنمايی در گروه اسکايپی يا تلگرامی و يا از طريق ايمیل با دستیار آموزشی در ارتباط باشید.